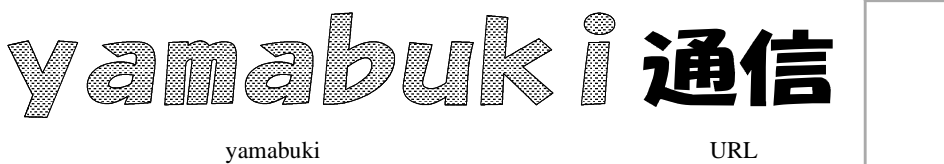

No. 19 10 9

13)

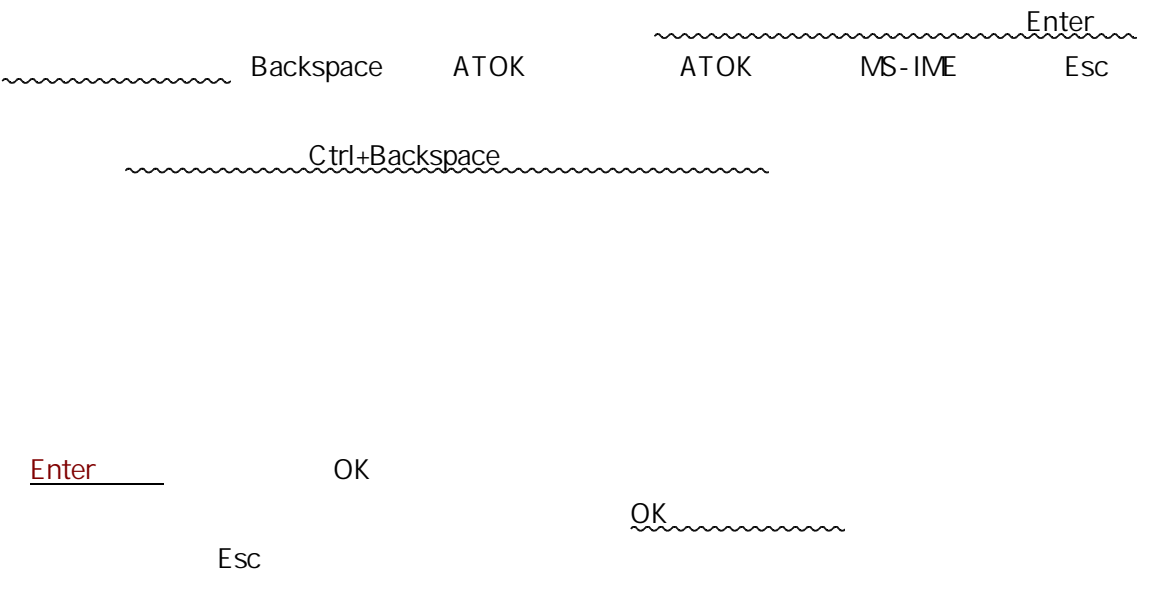

http://yamabuki.yokochou.com/

http://yamabuki.yokochou.com/